# Determinação numérica da taxa interna de retomo: confronto entre os algoritmos de Boulding e de Wild \*

Clovis de Faro \*\*

Há quase SO anos, Boulding apresentou como geral, e sem nenhuma justificativa formal das propriedades alegadas, um algoritmo para a determinação numérica da taxa interna de retorno associada a um dado projeto. Mais recentemente, em 1976, e sem fazer referência ao trabalho de Boulding, Wild apresentou como novo um outro procedimento numérico com a mesma finalidade. No presente artigo é efetuada uma investigação teórica e empírica dos dois algoritmos, sendo evidenciado que o procedimento de Wild é tão-somente um caso particular do formulado por Boulding.

1. Introdução; 2. O algoritmo de Boulding; 3. O algoritmo de Wild;4. Desempenho dos algoritmos; S. Investigação empúica; 6. Conclusão.

## 1. Introdução

.1

Considere-se um projeto caracterizado pela seqüência, com ao menos uma variação de sinal, de fluxos de caixa líquidos $\langle a_0, a_1, \ldots, a_n \rangle$ onde, sem perda de generalidade,  $a_0 < 0$  e  $a_n \neq 0$ . Sendo i $> -1$  uma taxa de juros cujo período coincida com o intervalo de tempo entre fluxos de caixa consecutivos, defma-se a função valor atual associada ao projeto:

$$
V(i) = \sum_{j=0}^{n} a_j (1+i)^{-j}
$$
 (1)

Para a avaliação econômica do projeto considerado, um dos critérios mais populares é o da chamada taxa interna de retomo. Por este critério, sendo *i"uma*  taxa de juros que anule a função atual, isto é  $V(i^*) = 0$ , taxa esta chamada de eficiência marginal do capital ou taxa interna de retomo, e sendo r uma certa taxa de juros tomada para comparação, o projeto será considerado como economicamente viável se  $i^*$  > r.

• Agradece-se ao patrocínio do PNPE.

\*\* Da Escola de Pós-Graduação em Economia da Fundação Getulio Vargas.

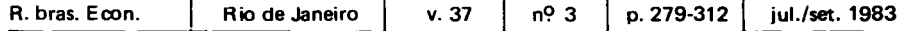

A par de certos requisitos de existência e de unicidade de *i* \*, bem como de consistência com o chamado método do valor atual, como discutidos em de Faro & Mello e Souza (I975) e de Faro & Soares (1976), a implementação do critério da taxa interna de retorno resume-se, então, ao problema da determinação de seu valor numérico. Fazendo-se  $x = (1 + i)^{-1}$ , a determinação de *i*<sup>\*</sup>é equivalente à busca das raízes positivas do polinômio

$$
F(x) = \sum_{j=0}^{n} a_{j} x^{j}
$$
 (2)

um problema que, em geral, para  $n > 4$ , só pode ser resolvido por métodos iterativos. Dentre estes, além do confiável, mas lento, método da bisseção (Barros Santos. 1982, p. 46-8), destaca-se o chamado algoritmo de Newton-Raphson (cf. Barros Santos, 1982, p.62-74, e Henrici, 1964, p.77-86). Este último, embora eficiente, nem sempre é aplicável, pois sua convergência exige certas condições de monotonicidade e de ausência de mudança de concavidade de  $F(x)$  no intervalo relevante.<sup>1</sup>

As deficiências dos métodos clássicos têm levado a que, para a fmalidade precípua de determinação numérica de i \*, tenham sido propostos vários métodos específicos. Dentre estes, além de fórmulas aproximadas para certos casos particulares, como as discutidas em de Faro (1981 ; 1982) e Hawawini & Vora (I982), " salientam-se os algoritmos respectivamente propostos por Boulding (1936) e por Wild (1976).

O propósito do presente trabalho é o de confrontar os dois algoritmos específicos citados. Assim. no item 2 é apresentado o algoritmo de Boulding. O algoritmo de Wild é descrito no item 3, que contém também uma comparação entre os dois procedimentos. O item 4 apresenta algumas considerações teóricas. Os resultados de uma investigação empúica constituem o item 5. Finalmente, no item 6 são resumidas as principais conclusões do estudo efetuado.

# 2. O algpritmo de Boulding

Há mais de 40 anos, Boulding (I936) desenvolveu o conceito de *centro temporal,* a partir do qual construiu um procedimento, dito ser geral, para a determinação numérica da taxa interna de retorno *i* \* associada a um dado projeto. Entretanto, apesar de interessantes características, tal procedimento parece ter sido quase que completamente negligenciado pelos estudiosos do assunto. Assim, a não ser na literatura alemã, no trabalho de Witten & Zimmermann (I 977), não encontramos nenhuma referência moderna sobre o assunto que faça menção ao algoritmo de Boulding.

 $<sup>1</sup>$  No contexto de determinação de taxa interna de retorno, o uso do algoritmo de Newton-</sup> Raphson parece ter sido originalmente sugerido por Fisher (1966), sendo que Kaplan (1967) evidenciou a sua não aplicabili dade geral. Para certas classes de projetos com aplicabilidade garantida, ver os estudos de Faro (1976; 1978) e de Faro & Soares (1976; 1978).

Dado o projeto  ${a_0, a_1, \ldots, a_n}$ , definam-se as sequências de benefícios  $\{b_0, b_1, \ldots, b_n\}$ e de custo $\{c_0, c_1, \ldots, c_n\}$ , a ele associadas, de tal forma que: b<sub>j</sub> =  $\begin{cases} a_j, se a_j \ge 0 \\ 0, se a_i < 0 \end{cases}$  j = 0, 1, ..., n (3)

e

٠x

$$
c_j = \begin{cases} -a_j, & \text{se } a_j < 0 \\ 0, & \text{se } a_j \ge 0 \end{cases} \quad j = 0, 1, \dots, n \tag{4}
$$

Então, observando-se que  $a_j = b_j - c_j$ ,  $j = 0, 1, \ldots, n$ , segue-se que *i*<sup>\*</sup> será uma taxa interna de retomo associadã ao projeto em causa se for verificada a seguinte igualdade:

$$
V_b(i^*) = \sum_{j=0}^{n} b_j (1 + i^*)^{-j} = \sum_{j=0}^{n} c_j (1 + i^*)^{-j} = V_c(i^*)
$$
 (5)

Por outro lado, denotando-se por  $T_b$  e por  $T_c$  os respectivamente chamados centros temporais de benefícios e de custos, tem-se, por deftnição, que devem ser tais que:

$$
(1 + i*)Tb \tVb (i*) = Vb (0)
$$
 (6)

e

$$
(1 + i*)-c Vc (i*) = Vc (0)
$$
 (7)

Dividindo-se (6) por (7) e tendo em vista (5), decorre que:

$$
(1 + i*)Tb - Tc = \frac{Vb (0)}{Vc (0)}
$$
 (8)

ou

;

$$
i^* = (V_b(0)/V_c(0)) 1/(T_b - T_c) = 1
$$
 (8)

Isto é, a expressão (8') indica que, se forem conhecidos os centros temporais de benefícios e de custos, podemos detenninar a taxa interna *i".* Porém, em princípio, isso não parece ser de grande ajuda, pois  $T_b$  e  $T_c$  só podem ser determinados se conhecermos *i* ".

DETERMINAÇÃO NUMÉRICA 281

 $T_{\parallel}$ 

O princípio do procedimento consiste em determinar aproximações para  $T_b$  e  $T_c$ . Isto posto, o emprego de (8') fornece uma aproximação para *i* \*.

Tomando a taxa *i* como variável, defina a função  
\n
$$
T_b - j
$$
\n
$$
H_j^i(i) = b_j (1 + i)
$$
\n(9)

cuja derivada com respeito a i é:

$$
H_j^1(i) = (T_b - j)b_j (1+i)^{T_b - j - 1}
$$
\n(10)

Então, dado que H<sub>j</sub> (0) = b<sub>j</sub> e H<sub>j</sub> (0) =  $(T_b - j)b_j$ , segue-se que, desenvolvendo-se  $H_i$  (i) em série de Maclaurin e desprezando-se os termos do segundo grau,  $em\ i$ , em diante, podemos escrever:

$$
(1 + i*)Tbb(i*) = \sum_{j=0}^{n} H_j(i*) \stackrel{\simeq}{\sim} \sum_{j=0}^{n} b_j [1 + (T_b - j) i*]
$$
 (11)

Logo, tendo em vista a (6), segue-se que, em termos aproximados:

$$
\sum_{j=0}^{n} b_j [1 + (T_b - j)i^*] = \sum_{j=0}^{n} b_j
$$
 (12)

Por conseguinte, desde que i  $* \neq 0$ , podemos deduzir de (12) a seguinte aproximação inicial  $T_{b_1}$  para o centro temporal de benefícios:<sup>2</sup>

$$
T_{b_1} = \sum_{j=0}^{n} jb_j / \sum_{j=0}^{n} b_j
$$
 (13)

Similarmente, temos também a aproximação:

$$
T_{c_1} = \sum_{j=0}^{n} j c_j / \sum_{j=0}^{n} c_j
$$
 (14)

<sup>2</sup> O caso onde i<sup>\*</sup> = 0 é trivial, pois então o valor exato da taxa interna é sinalizado pelo fato de que  $\sum_{j=0}^{n} a_j = 0$ .

282 R.B.E. 3/83

'.

,

A partir de (13) e de (14), e fazendo uso de (8'), detennina-se então uma primeira aproximação i<sub>1</sub> para i<sup>\*</sup>. Se |  $V_b$  (i<sub>1</sub>)  $-V_c$  (i<sub>1</sub>)  $|<\delta$ , onde  $\delta > 0$ , e tão pequeno quanto se queira, é a tolerância prefixada para o valor atual,  $i_1$  será tomada como aproximação final. Caso contrário, Boulding (1936) sugere que, partindo de  $i_1$ , se obtenha uma nova aproximação  $i_2$ . Para tanto, fazendo-se uso respectivamente de (6) e de (7). defina as aproximações  $T_{b_2}$  e  $T_{c_2}$  de forma que:

$$
(1+i1)Tb2 Vb (i1) = Vb (0) \Rightarrow Tb2 = \frac{\log (Vb(0)/Vb(i1))}{\log (1+i1)} \tag{15}
$$

$$
(1+i_1)^{T} c_2 V_c (i_1) = V_c (0) \Rightarrow T_{c_2} = \frac{\log (V_c (0) / V_c (i_1))}{\log (1+i_1)}
$$
(16)

A seguir, entrando com as novas aproximações <sup>1</sup>b<sub>2</sub> e T<sub>C<sub>2</sub> em (8'), determi-</sub> na-se a segunda aproximação i<sub>2</sub> para a taxa interna i\*. Se necessário, repita-se, partindo de  $i_2$ , o procedimento, e assim por diante.

## *2.3 Procedimento iterativo*

Sumariando, uma vez conhecido  $i_1$ , e sendo  $i_k$  a aproximação obtida na k-ésima iteração. o algoritmo faz uso da seguinte recursão, para  $k = 1, 2, ...$ :

$$
i_{k+1} = (V_b(0)/V_c(0)) 1/(T_{b_{k+1}} - T_{c_{k+1}}) - 1
$$
\n(17)

onde

e

J.

•

$$
T_{b_{k+1}} - T_{c_{k+1}} = \frac{\log (V_b(0)/V_b(i_k)) - \log (V_c(0)/V_c(i_k))}{\log (1 + i_k)}
$$
(18)

#### 3. **O algoritmo de Wild**

Em um artigo publicado há não muito tempo, no qual não consta referência ao trabalho de Boulding, Wild (1976) apresentou como novo um procedimento para a detenninação da taxa interna de retorno. Tal procedimento, que também faz uso do conceito de centro temporal, completa-se em até três passos.

De acordo com Wild (1976), o primeiro passo, que coincide com a iteração inicial do algoritmo de Boulding, fornece resultados no intervalo compreendido entre 69,3% e 99,95% do verdadeiro valor, sendo que em média chega-se a 91,4% .

 $\dot{E}$  também alegado que o segundo passo apresenta uma acuidade média de 99.1% e que o terceiro e último passo provê uma acuidade média de 99,999%. Nada é dito quanto à existência de casos onde o procedimento não funcione.

Designando por  $\hat{i}_k$  a aproximação associada ao k-ésimo passo, tem-se:

*ll?passo:* 

$$
\hat{i}_1 = (V_b(0)/V_c(0)) \qquad \qquad (19)
$$

2<! *passo;* 

Sendo

$$
\alpha_{\mathbf{k}} = 1 - \frac{\log (V_{\mathbf{b}}(\hat{\mathbf{i}}_{\mathbf{k}}) / V_{\mathbf{c}}(\hat{\mathbf{i}}_{\mathbf{k}}))}{\log (V_{\mathbf{b}}(0) / V_{\mathbf{c}}(0))}
$$
(20)

tome:

$$
\hat{i}_2 = (1 + \hat{i}_1)^{1/\alpha_1} - 1 \tag{21}
$$

P. *passo:* 

Determine

$$
\hat{i}_3 = (1 + \hat{i}_2)^{1/\alpha_2} - 1 \tag{22}
$$

e tome como aproximação fmal

$$
\hat{i}^* = \hat{i}_1 + \frac{(\hat{i}_2 - \hat{i}_1)^2}{2\hat{i}_2 - \hat{i}_1 - \hat{i}_3}
$$
 (23)

# *3.1 Interpretação do algoritmo de Wild como caso particular do de Boulding*

Como iremos aqui evidenciar, a aproximação fmal sugerida por Wild nada mais é do que uma média, provavelmente sugerida por alguma forma não-linear de interpolação, dos resultados respectivamente obtidos nas três primeiras iterações do algoritmo de Boulding.

'-

Como já apontado, temos que  $\hat{i}_1 \equiv i_1$ . Por outro lado, de (17) e (18) decorre<sup>-</sup> que:

$$
\log (1 + i_{k+1}) =
$$
\n
$$
\left\{\frac{\log (1 + i_{k})}{\log (V_{b}(0)/V_{b}(i_{k})) - \log (V_{c}(0)/V_{c}(i_{k}))}\right\} \log (V_{b}(0)/V_{c}(0))
$$

$$
= \frac{\log (1 + i_{k}) \log (V_{b}(0)/V_{c}(0))}{\log (V_{b}(0)/V_{c}(0)) - \log (V_{b}(i_{k})/V_{c}(i_{k}))}, k = 1, 2, ... \tag{24}
$$

E de (20) e (21), ou (22), tem-se:

$$
\log\left(1+\hat{i}_{k+1}\right)=
$$

f

ł.

•

$$
= \left\{ \frac{\log (V_b(0)/V_c(0))}{\log (V_b(0)/V_c(0)) - \log (V_b(\hat{i}_k)/V_c(\hat{i}_k))} \right\} \log (1 + \hat{i}_k), k = 1,2
$$
\n(25)

Logo, comparando-se (24) e (25), decorre imediatamente que  $i_k \equiv i_k$  também para  $k = 2,3$ . Por conseguinte, o algoritmo de Wild não é realmente novo. Não só as aproximações obtidas nos dois primeiros passos coincidem como as respectivamente obtidas nas duas primeiras iterações do procedimento de Boulding, como a aproximação fmal de Wild é média dos resultados das três primeiras aproximações de Boulding.

#### 4. Desempenho dos algoritmos

A análise efetuada no item 3 permite-nos concluir que, do ponto de vista teórico, só cabe efetivamente um estudo do algoritmo de Boulding. Entretanto, quanto ao aspecto computacional, é interessante que se inclua na investigação a aproximação fmal de Wild, pois o uso desta pode, eventualmente, vir a acelerar o processo de convergência do procedimento devido a Boulding.

Dado que, regra geral, a determinação da taxa interna de retorno associa-se à implementação do critério de avaliação econômica de mesmo nome, a aplicação do algoritmo de Boulding deve ser analisada tendo em vista tal fmalidade. Deste modo, segue-se que sua aplicação não deve ser feita de maneira indiscriminada, mas somente para projetos que atendam a certos requisitos relativos ao emprego do critério da taxa interna, tais como discutidos em de Faro & Soares (1976).

Assim, por exemplo, para o projeto  $\{-10,15,-16\}$ , a aplicação do algoritmo de Boulding produzirá a seguinte absurda sequência de aproximações:  $i_1$  =  $= -0.2275$ ,  $i_2 = -0.4033$  e  $i_3 > 2.7 \times 10^{10}$ . Tal absurdo é devido ao fato de que, para o projeto considerado, como se verifica facilmente, as raízes referentes ao polinômio do segundo grau, definido por (2), são números complexos. Ou seja, no caso. inexiste a taxa interna de retorno.

Por outro lado. do ponto de vista prático, estamos usualmente interessados tão-somente no campo das taxas de juros positivas. Isto acarreta um possível problema. pois, por exemplo, se o projeto considerado for do que chamaremos do "tipo Jean". isto é com exatamente duas variações de sinal na seqüência de fluxos de caixa líquidos e tal que  $\sum_{j=0}^{n} a_j > 0$ , sabe-se que (cf. Jean, 1968) existirá exatamente uma solução i  $> 0$  e outra em  $(0,-1)$ . Deste modo, é possível que o algoritmo de Boulding venha a convergir para a raiz negativa, que não é a que nos interessaria. Tal é o caso do projeto  $-1$ ,  $5 - 3$ , cujas taxas internas negativa e positiva são. respectivamente.  $i_1^* \stackrel{\sim}{=} -30,28\%$  e  $i_2^* \stackrel{\sim}{=} 330,28\%$ . Para este projeto, a primeira iteração do algoritmo de Boulding produz a aproximação  $i_1 = -36,00$ , indicando assim convergência para a raiz negativa.<sup>3</sup>

Para projetos tais como o do exemplo anterior, uma possível linha de ação é a de. fazendo uso do teorema de Vincent, como discutido em de Faro (l983), delimitar inicialmente, com alguma precisão, um intervalo que contenha a taxa positiva. A seguir. tomando-se como aproximação inicial o ponto médio do intervalo, faz-se uso do algoritmo de Boulding. No caso do exemplo considerado, dado que i \*  $\epsilon$  (3,5), temos que tomando-se i<sub>1</sub> = 4 o algoritmo de Boulding produzirá a aproximação  $i_2 = 1,91$ , indicando possível convergência para a raiz positiva desejada. Esta estratégia será comentada no item 5, que relata nossa investigação empírica.

#### *4.1 Análise teórica*

Do ponto de vista teórico, só cabe analisar formalmente a convergência do algoritmo de Boulding uma vez assegurada a existência e unicidade da taxa interna de retorno em todo o campo de significação econômica (definido por  $i > -1$ ). Ora, *a priori,* sem que se aponham condições adicionais, somente a classe dos projetos ditos convencionais, que são aqueles que apresentam uma única variação de sinal na seqüência de fluxos de caixa líquidos, satisfaz os necessários requisitos. Concentrando atenção nesta classe, propriedades do algoritmo de Boulding serão apresentadas para dois casos particulares.

a)  $a_i = 0, j = 1,2,..., n-1$  e  $a_n > 0$ 

<sup>3</sup> Na realidade, pode-se verificar que, já na terceira iteração, a aproximação será igual a  $-30,43%$ 

Para este caso, é imediato que o valor exato da taxa interna de retorno é dado por:

$$
i^* = (-a_n/a_0)^{1/n} - 1 \tag{26}
$$

Por outro lado, observando-se que  $T_{b_1} = n e T_{c_1} = 0$ , segue-se de (8') que a primeira iteração do procedimento de Boulding produzirá exatamente o valor procurado i\*dado por (26).

b) 
$$
a_i \geq 0, j = 1, 2, \ldots, n
$$

Temos agora a classe dos projetos ditos de investimento simples. Para esta classe, é mostrado formalmente no anexo, de autoria de Paulo Klinger, que o algoritmo de Boulding produz uma seqüência de aproximações que converge para o verdadeiro valor i\*.

Para o caso geral de projetos convencionais, não dispomos de resultados formais. Porém, sendo corroborado por investigações empíricas efetuadas pelo autor, conjetura-se que também existe convergência.<sup>4</sup>

Entretanto, ao menos quando se requer unicidade da taxa interna de retomo somente no campo das taxas de juros não-negativas,<sup>5</sup> que costuma ser o caso de real interesse prático, nem sempre o algoritmo de Boulding será aplicável. Isto é, podem ocorrer situações onde as expressões matemáticas que são utilizadas não sejam defmidas. De fato, tendo presente (13), (14) e (19), um caso de colapso formal do algoritmo de Boulding ocorre quando

$$
\frac{\sum_{j=0}^{n} jb_j}{\sum_{j=0}^{n} b_j} = \frac{\sum_{j=0}^{n} jc_j}{\sum_{j=0}^{n} c_j}
$$
 (27)

Tal possibilidade é exerpplificada pelo projeto cuja seqüência de fluxos de caixa líquidos é  $\{-1, 5, 5, 1\}$ . Fazendo uso de (3) e de (4), é fácil verificar que a relação (27) é satisfeita. Assim, embora se trate de um projeto do tipo Jean, com a única taxa interna positiva sendo aproximadamente igual a 482,84% por período (com a taxa negativa de cerca de  $-82,84\%$  por período), o algoritmo de Boulding não é aplicável, pois o valor numérico da primeira iteração fica indefmido.

<sup>4</sup> A propósito, vejam-se os casos dos projetos P23, P24, P25, P26, P58, P59, P60, P61, P62, P63, P64, P65, P66, P67, P68, P69 e P70, listados no quadro 1.

<sup>5</sup> Em nossas investigações, não conseguimos encontrar nenhum caso de colapso formal de algoritmo, para projetos com uma única taxa interna de retorno no campo geral das taxas com significação econômica, e tais que  $a_n > 0$ .

Embora menos provável de acontecer na prática, devido a erros de aproximação, um outro caso de colapso do algoritmo de Boulding ocorre quando, tendo em vista (20):

$$
\frac{V_b(0)}{V_c(0)} = \frac{V_b(i_k)}{V_c(i_k)}
$$
(28)

Conquanto seja um exemplo artificial, o caso do projeto $\{-10, 20, 40,$  $-32$ , também do tipo Jean (com i<sup>\*</sup><sub>1</sub>  $\simeq$  -34,44% e i<sup>\*</sup><sub>2</sub>  $\simeq$  198,16%), ilustra tal possibilidade. Basta tomar i $_{\mathbf{k}}=1$ .

## 5. Investigação empírica

Tendo presente o apresentado em' de Faro (1978), excluiremos de nossa análise empírica, para evitar duplicação, o caso dos projetos ditos de investimento simples. Para esta classe, embora considerando somente as três primeiras iterações do algoritmo de Boulding e a interpolação de Wild, constatou-se que, em média e com menos esforço computacional, são obtidas aproximações mais precisas do que via o emprego do mesmo número de iterações do procedimento de Newton-Raphson.

Para fins de avaliação geral do desempenho do algoritmo de Boulding, consideraram-se 86 diferentes projetos, que são listados no quadro 1. Neste quadro, para cada projeto, caracterizado por sua respectiva seqüência de fluxos de caixa líquidos, são apresentadas suas distintas taxas internas de retorno, bem como suas multiplicidades.<sup>6</sup>

6 Devido ao fato mencionado de que, do ponto de vista prático, só interessam as taxas internas positivas, os projetos considerados, à exceção dos do tipo convencional, satisfazem sem-

n pre a condição  $\sum_{j=0}^{n} a_j > 0$ .

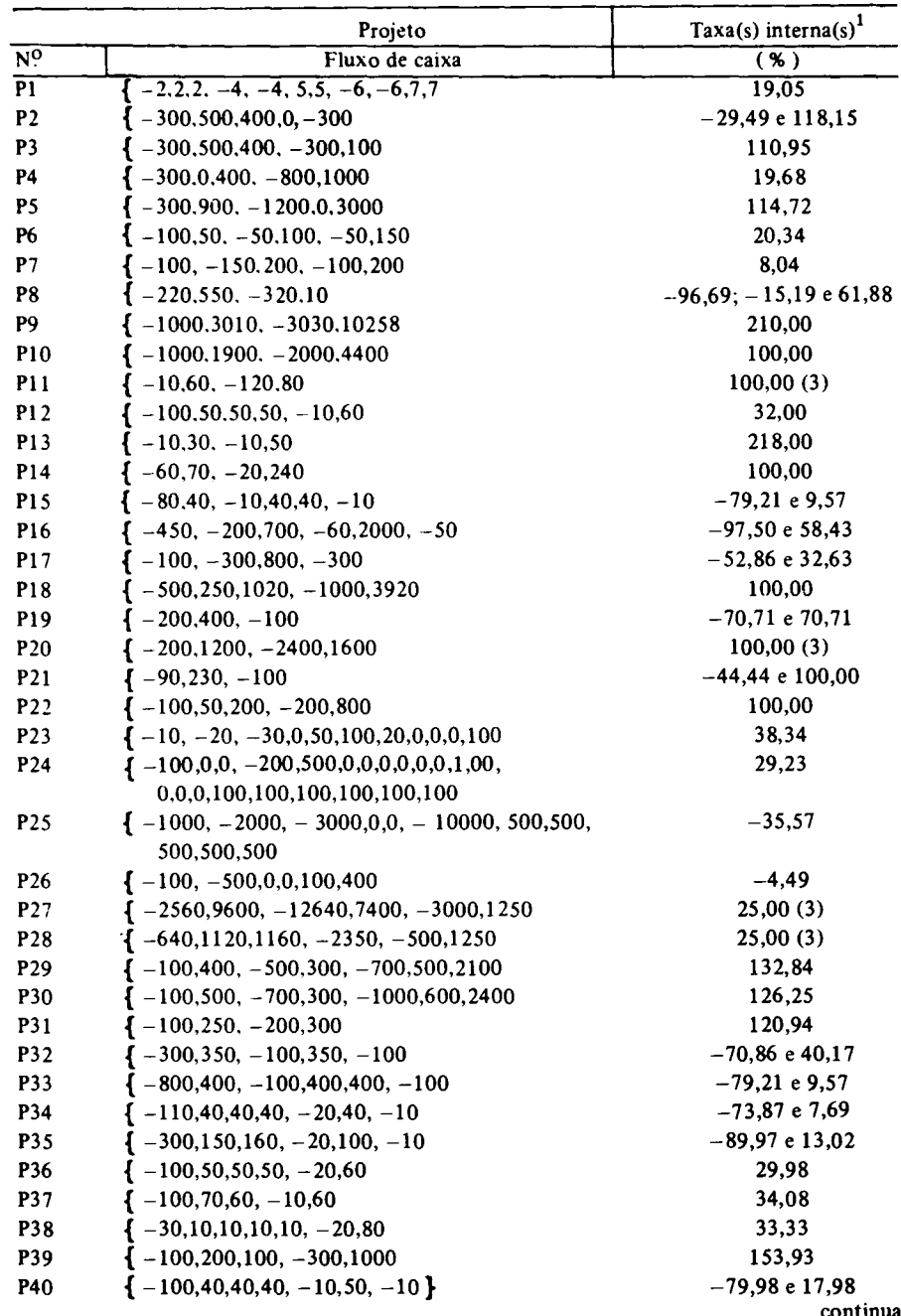

# Quadro 1<br>Caracterização dos projetos

DETERMINAÇÃO NUMÊRICA

 $\overline{\phantom{a}}$ 

×

k

 $\hat{\mathbf{r}}$ 

 $\ddot{\phantom{0}}$ 

٠

۶

ı

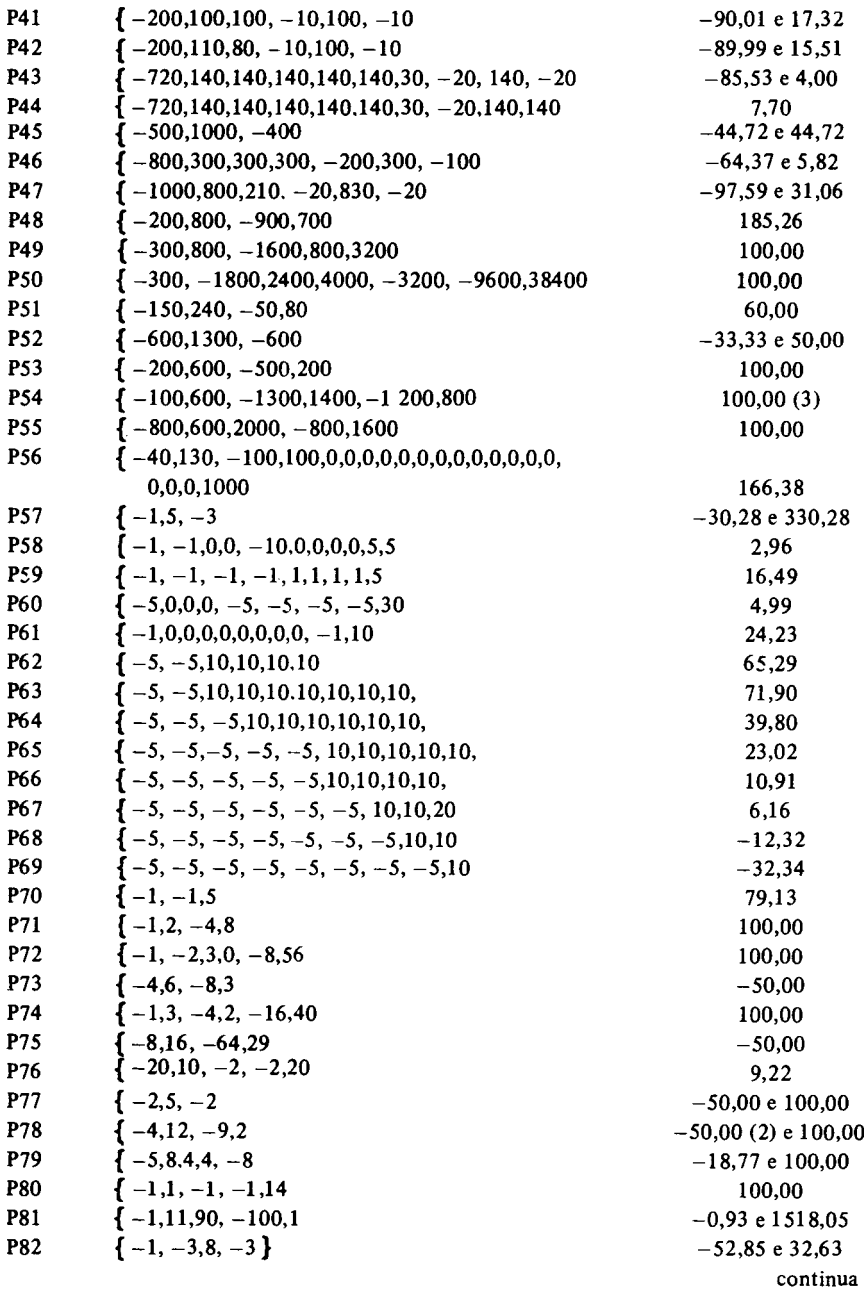

R.B.E. 3/83

 $\blacksquare$ 

Ñ,

ż

 $\ddot{\phantom{0}}$ 

l.

Ñ

 $\ddot{i}$ 

continuação

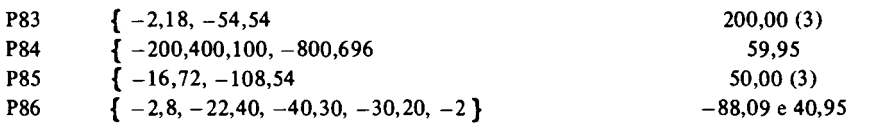

1 Se a taxa não for simples, indica-se entre parênteses sua multiplicidade.

No quadro 2, para cada um desses 86 projetos são fornecidos os valores numéricos obtidos nas três primeiras iterações do algoritmo de Boulding e na inter· • polação de Wild, bem como os respectivos erros percentuais com relação à única taxa interna positiva (ou com relação à taxa única, mesmo que negativa, no caso de projetos do tipo convencional.7 Adicionalmente, além de uma coluna de observações, são também apresentados no quadro 2 os números de iterações necessárias para que, tanto fazendo uso da interpolação de Wild, como não (entre parênteses), fosse alcançada uma aproximação com precisão até a segunda casa decimal da taxa percentual.

Com relação ao caso geral dos projetos do tipo convencional, os resultados obtidos indicam um excelente desempenho para o algoritmo de Boulding. Assim, em média, não mais do que quatro iterações, fazendo uso da interpolação de Wild, foram necessárias para a obtenção de aproximação com erro não superior a 1%. Mesmo nos casos de convergência mais lenta, como em P24, os erros já eram bastante pequenos na quarta iteração (que, na realidade, corresponde à'primeira iteração adicional a partir da interpolação de Wild).

Para as demais classes de projetos, os resultados nem sempre são satisfatórios. Em especial, como evidenciado pelos projetos P52 e P77, que foram aleatoriamente gerados, o algoritmo de Boulding entrou em colapso, pois foi satisfeita a igualdade dada por (27).

Tivemos também um fraco desempenho, no sentido de uma convergência muito lenta (mais de 203 iterações), para os projetos em que a respectiva taxa interna, embora única no campo geral, apresentava multiplicidade maior do que L Tal foi o caso dos projetos PII, P20, P27, P28, P54, P83 e P85.

Para obtenção desses resultados fizemos uso de programa, escrito em Fortran, implementado em um computador Polymax da série 201 DP.

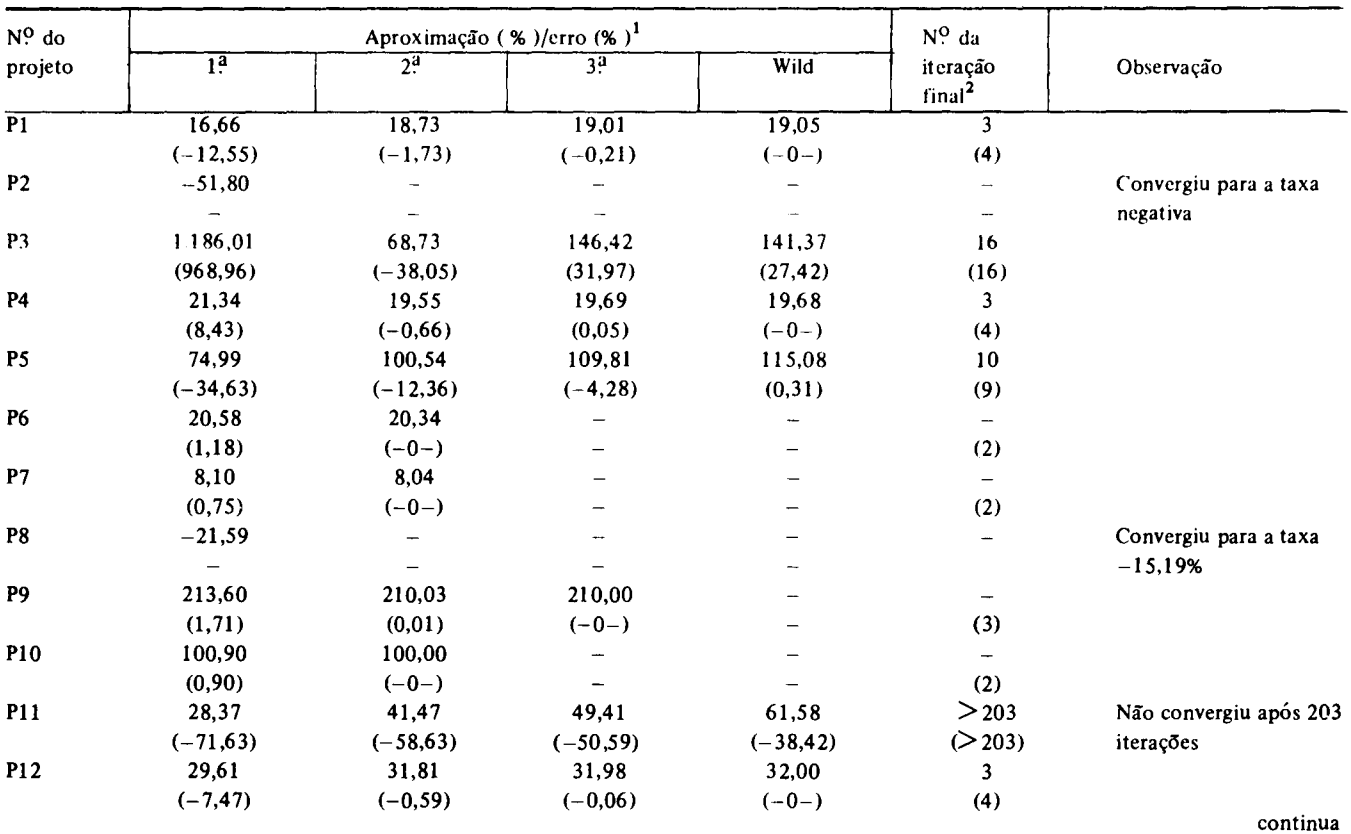

 $\bullet$ 

 $\mathcal{A}^{\pm}$ 

and the state of the state of the state of the state of the state of the state of

Quadro 2 Desempenho do algoritmo de Boulding

 $\pmb v$ 

 $\mathcal{A}$ 

 $\bullet$ 

continuação

 $\mathbf{A}$ 

 $\bullet$ 

 $\mathcal{A}$ 

~ ~ 6

 $\alpha$ 

 $\overline{O}$ **UMÉR** 

 $\tilde{c}$ 

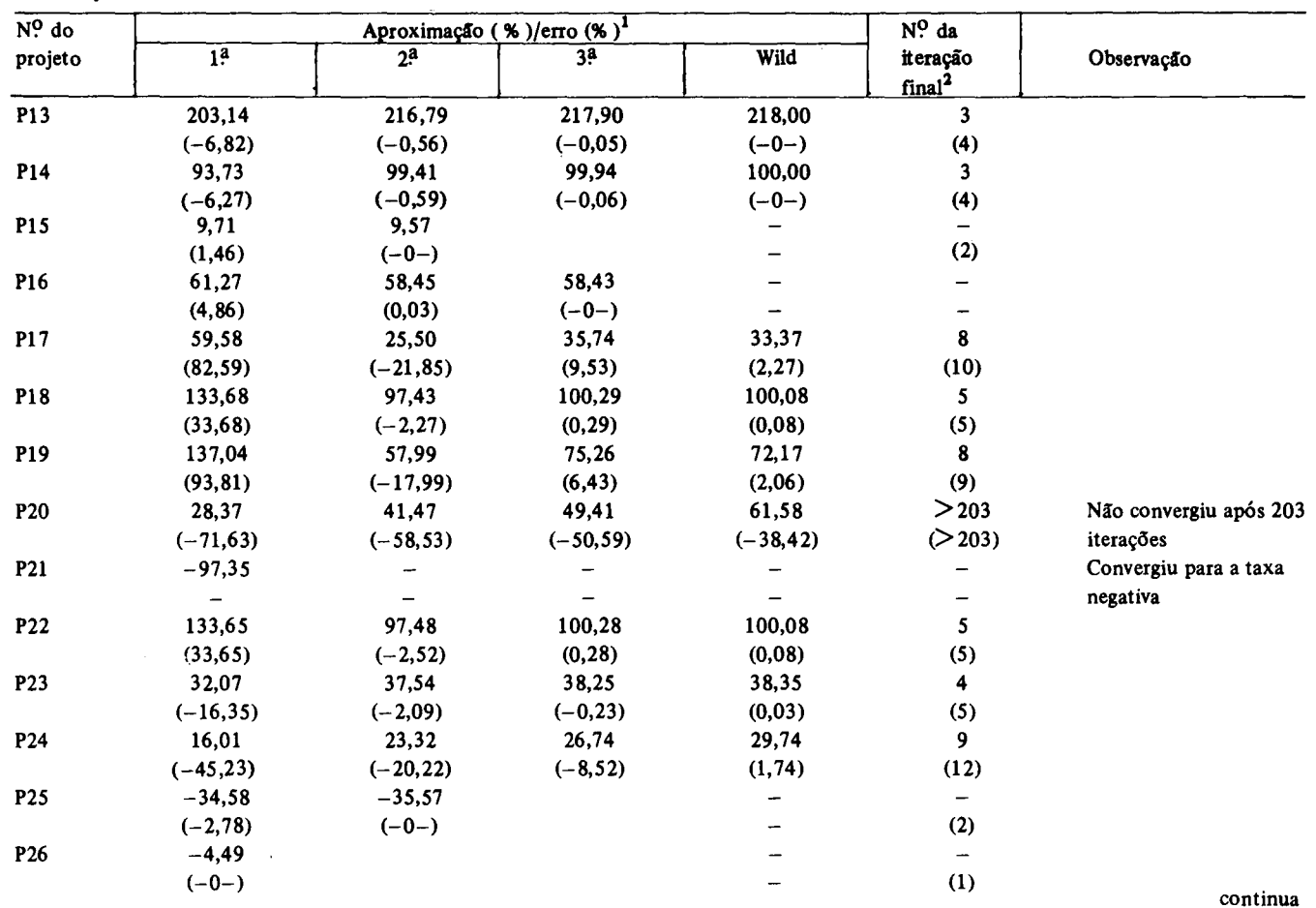

 $\langle \cdot \rangle_{\rm s}$ 

*i* 

..

~

 $\mathbf{u}$ 

 $\ddot{\phantom{1}}$ 

÷,

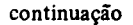

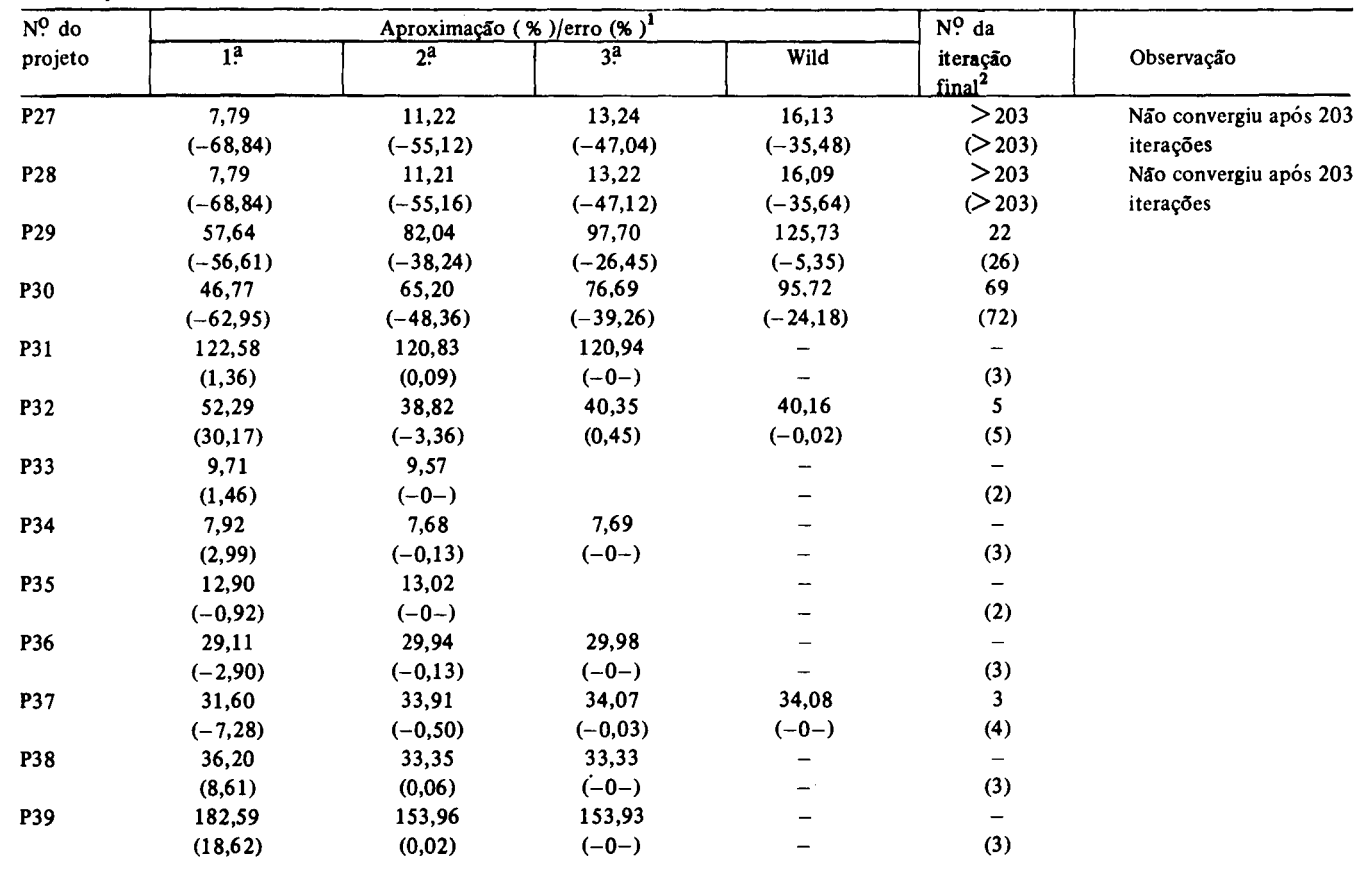

 $\epsilon$ 

"

**Contract Contract** 

 $\cdot$ 

<sup>294</sup>

 $R.E. 3/83$ 

continua

 $\lambda$ 

, ... the set of  $\mathcal{L}$ 

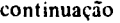

 $\mathbf{v}$ 

 $\sim$ 

 $\bullet$ 

 $\mathbf{r}$ ~

 $\blacksquare$ 

- 7

и<br>Сир

:c: ~  $\mathcal{Z}^-$ 

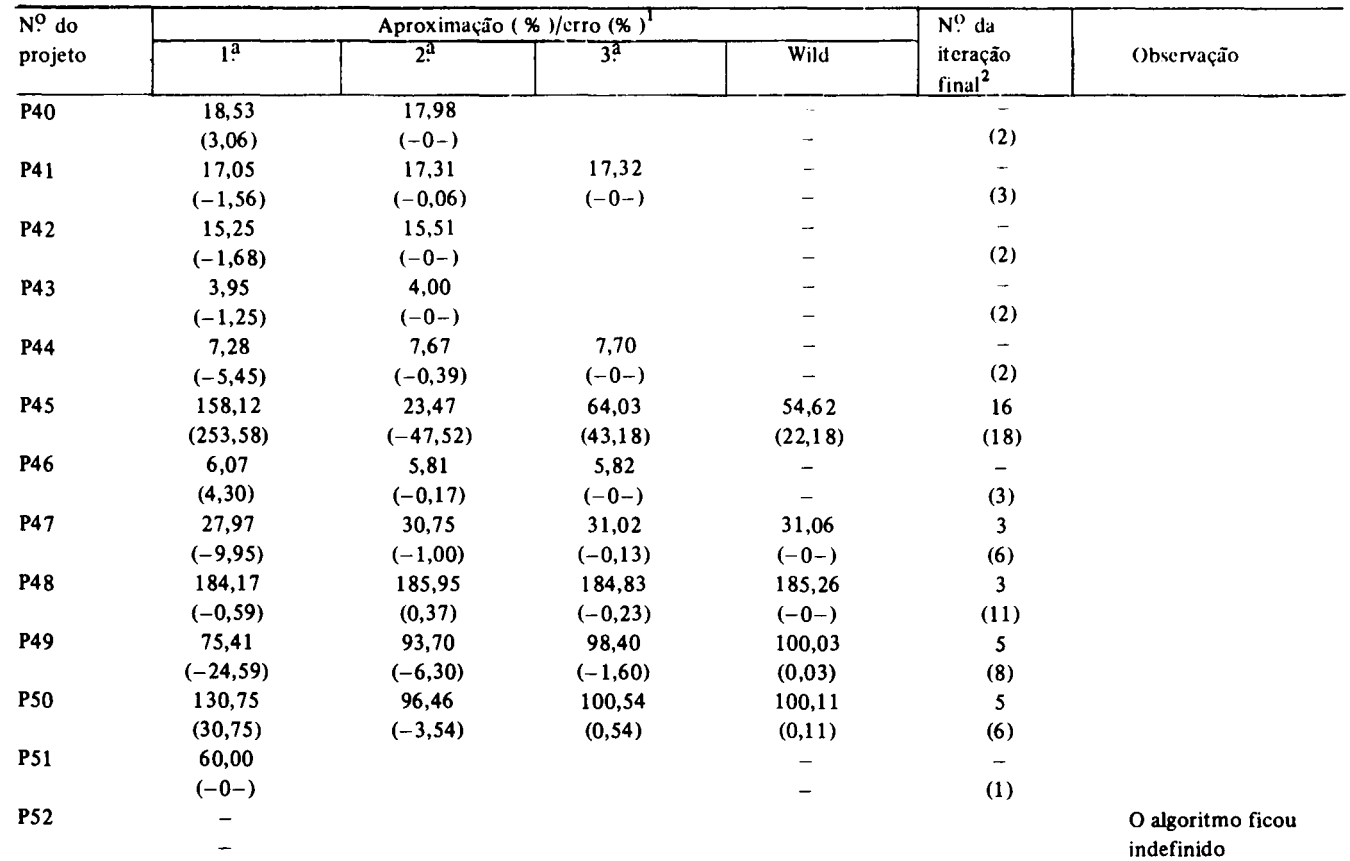

 $\mathbf{A}$ 

continua

.. . .. "

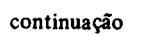

~

**Contractor** 

 $\sim$ 

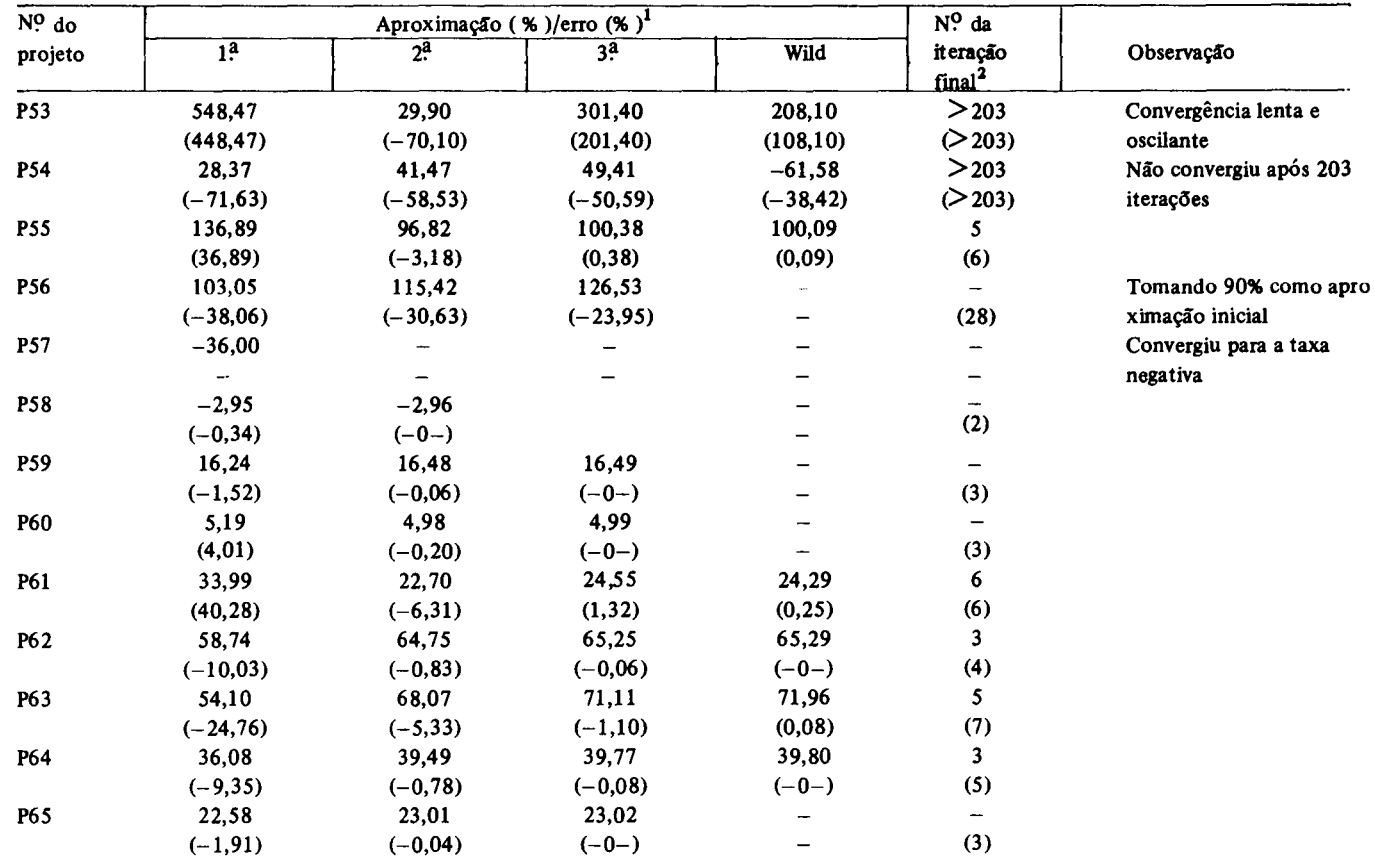

 $\bullet$ 

N *\Q*  0\

- 4

continua

 $\bullet$ 

,. ~ ,-

continuação

 $\bullet$ 

Îъ.

 $\bullet$ 

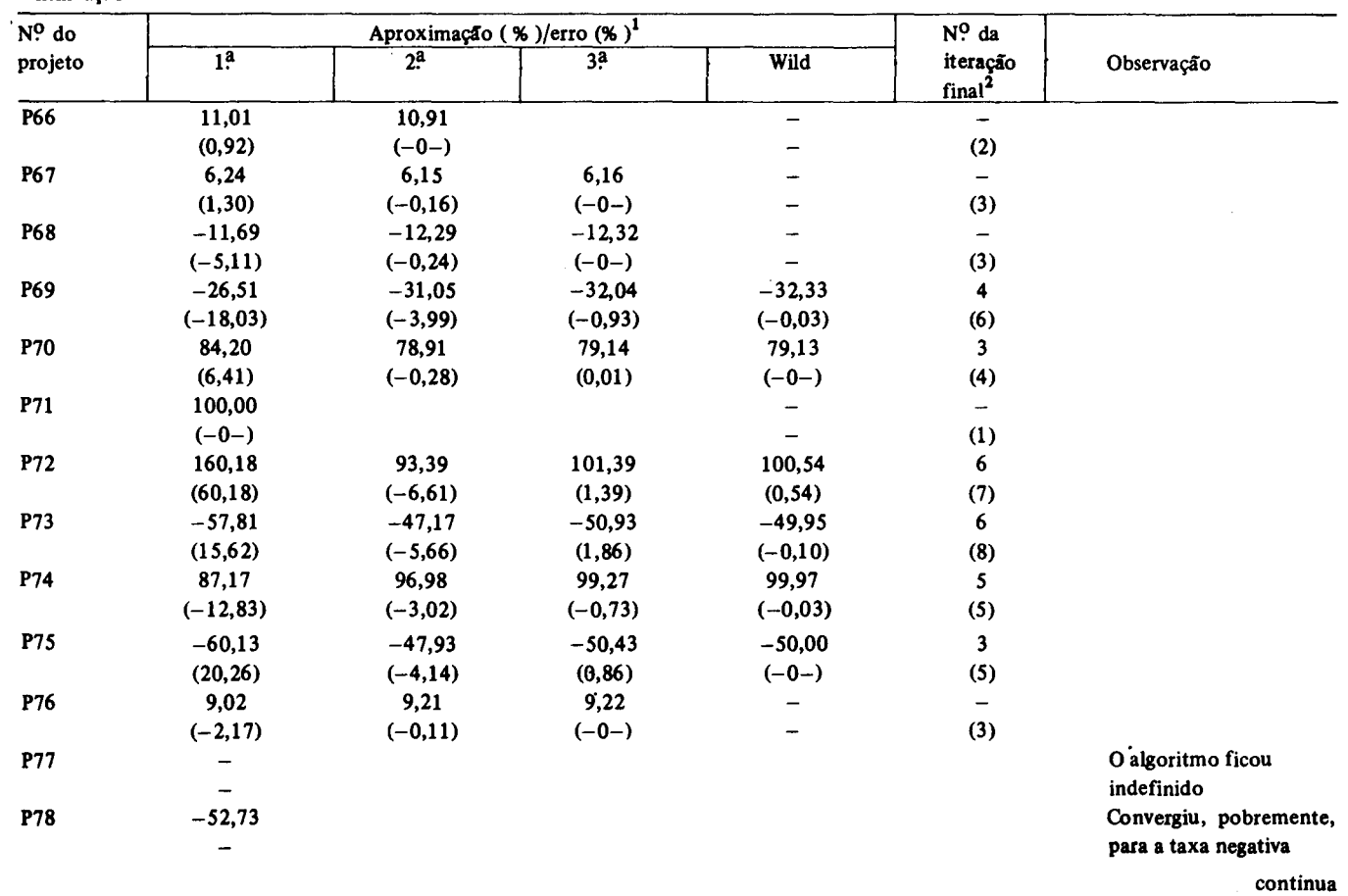

 $\epsilon$ 

 $\mathbf{v} = \mathbf{v}$  , where  $\mathbf{v} = \mathbf{v}$ 

 $\ddot{\phantom{1}}$ 

ERMINA<br>ERMINA CÃO NI ~

~

 $\mathbf{r}$ 

 $\bullet$ 

ج.<br>ح

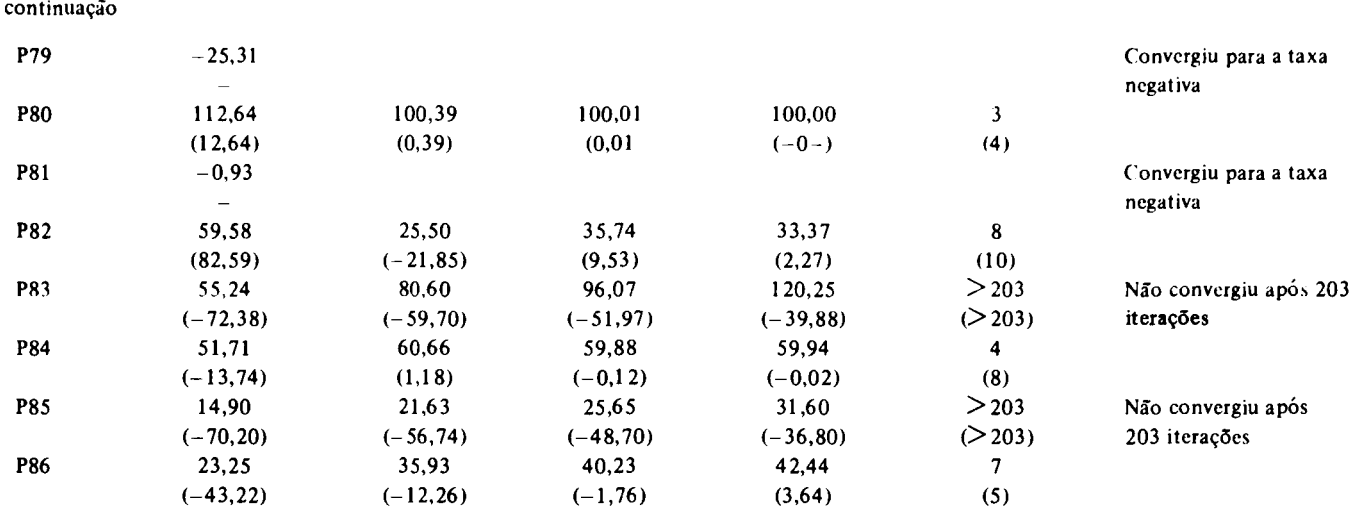

 $\prec$ 

", ,.

 $\tilde{\mathbf{r}}$ 

<sup>1</sup> Com relação à taxa interna única, se existir, ou com relação à taxa positiva.

2 Usando a aproximação de Wild. Entre parênteses, sem a aproximação.

 $\pmb{\ast}$ 

 $\star$ 

 $\lambda$ 

 $\overline{\phantom{a}}$ 

Para os demais casos de taxa interna única no campo geral, à exceção do caso do projeto P53, os resultados foram, em regra, bastante satisfatórios. Já para P53, a convergência revelou-se extremamente lenta e oscilante. Na iteração de ordem 202 a aproximação foi igual a 90,88%, assumindo o valor 110,07% na iteração seguinte<sup>8</sup> ao passo que o valor exato é i<sup>\*</sup>= 100%.

Quanto aos casos de única taxa interna positiva, havendo porém também taxa negativa, os resultados foram de caráter misto. Além dos casos já apontados de colapso formal, o algoritmo, por diversas vezes, como anteriormente discutido, convergiu para a indesejada taxa negativa. Isso ocorreu para os projetos P2, P8, P21, P57, P78, P79 e P81. Por outro lado, para certos casos bastante semelhantes, como para os projetos PIS, P16, PI7, PI9, P32, P33, P34, P35, P40, P4I, P42, P43, P45, P46, P47, P52, P82 e P86, o algoritmo convergiu para a taxa positiva de interesse.

Quanto à estratégia de, no evento de convergência para a taxa negativa indesejada, tomar como ponto de partida uma taxa positiva, infelizmente obtivemos resultados que a desaconselham. Assim, no caso de P57, tomando como ponto de partida i<sub>1</sub> = 4, obtivemos i<sub>2</sub> = 1,91 e i<sub>3</sub> = - 0,99, convergindo a seguir, novamente, para a taxa negativa  $-0,3028$ . Fato semelhante ocorreu quando foi feito  $i_1 = 3.5$ 

Pior resultado ainda ocorreu com o projeto P2. Tanto tomando-se  $i_1 = 1$ , como  $i_1 = 1$ , 2, o algoritmo entrou em um ciclo infinito, repetindo sempre o par (0,554903; 8,667192).

## 6. Conclusão

Evidenciou-se aqui que o procedimento sugerido por Wild (1976) nada mais é do que uma versão estritamente fmita do algoritmo originalmente proposto por Boulding (1936). Especificamente, o procedimento de Wild consiste tão-somente em tomar como aproximação fmal uma média das aproximações respectivamente obtidas nas três primeiras iterações do algoritmo de Boulding. De outro lado, a aplicação estrita do método de Boulding requer que sejam efetuadas tantas iterações quanto as que forem necessárias para que seja alcançada a precisão desejada.

Do ponto de vista teórico, concluiu-se, formalmente, que o algoritmo de Boulding, para o caso de projetos do tipo investimento simples, gera uma seqüência de aproximações que converge para o verdadeiro valor da taxa interna de retomo. Conquanto seja conjeturado que tal resultado estenda-se ao caso geral dos projetos do tipo convencional, verificou-se que o mesmo nem sempre acontece para a classe dos projetos do tipo não-convencional. Em particular, foram identificados casos de colapso formal do algoritmo.

Em uma análise empírica, constatou-se que, na maioria dos casos, ocorreu um desempenho satisfatório. Ainda mais, regra geral, tal desempenho foi tanto

<sup>8</sup> Foram necessárias 34 iterações para passar do par (112,23%; 89,24%) ao par fmal indicado.

mellior quando, a partir da terceira iteração, tomou-se como ponto de partida a aproximação da média sugerida por Wild. Entretanto, detectou-se não só a existência de casos de convergência excessivamente lenta, como também a possibilidade de, independentemente da especificação da iteração inicial, obter-se sempre uma indesejada solução negativa.

Uma interessante indagação, que será objeto de um outro estudo, é a que diz respeito a uma comparação com o método de Newton-Raphson. Em especial, para as classes de projetos não-convencionais em que este último seja aplicável, qual seria o algoritmo mais eficiente?

Em suma e dependendo da resposta a esta indagação, o algoritmo de Boulding parece ser, *a priori*, uma boa opção. Deve-se, porém, não só estar atento aos casos de colapso formal, como também aos de convergência lenta e de indesejada convergência para uma taxa interna negativa. Nestas últimas eventualidades, sugere-se que seja feito uso do método da bisseção.

#### Anexo 1

## Convergência do a1goritmo de Boulding

# Paulo Klinger

Será aqui formalmente evidenciado que, para a classe de projetos· ditos do tipo investimento simples, o algoritmo de Boulding produz uma seqüência de aproximações que converge para o verdadeiro valor da única taxa interna de retomo *i" .* 

## 1. Resultados auxiliares

Defina-se a função  $\Phi$ :  $(0, \infty) \rightarrow \mathbb{R}$ , monótona e contínua, tal que:

a)  $\Phi(x) = 0 \Leftrightarrow x = 1$ ;

b) existe um único  $\zeta > 0$  para o qual  $\Phi(\zeta) = 1$ .

Então, sendo A =  $(0, \infty) - \{1\}$ e f: A  $\rightarrow$   $(0, \infty)$  definida como  $f(x) = x^{1/\Phi(x)}$ 

segue-se que  $f$  é contínua em  $A$ .

*Lema* 1. A imagem de *A* pela função f está contida em *A.* 

'.

ť

ί

Demonstração:

Se  $x \in A$  e f  $(x) = 1$ , tem-se que  $\log(f(x)) = 0$ . Logo,  $\log x / \Phi(x) = 0 \Rightarrow \log x$ .  $x = 0 \Rightarrow x = 1.0$  que é uma contradição com 1∉A.

*Teorema I* 

$$
\text{Se } x \in \text{A então} \quad \bigg\downarrow x \leq \zeta \Rightarrow f(x) \geq x
$$
\n
$$
\bigg\downarrow x \geq \zeta \Rightarrow f(x) \leq x
$$

e

¥

J.

 $\epsilon$ 

se 
$$
\oint \phi \in \text{não-decrease} \to f(A) \subset (1, \infty)
$$
  
 $\oint \phi \in \text{não-decrease} \to f(A) \subset (0, 1)$ 

Demonstração:

a) supondo que  $\Phi$  seja não-decrescente.

Temos que  $\zeta > 1$ , pois  $(\zeta) = 1 > \Phi(1) = 0$ . Por outro lado, tem-se que:

- a.l) se  $0 \le x \le 1$ , tem-se  $\Phi(x) \le 0 \Rightarrow 1/\Phi(x) \le 0$  e, portanto,  $f(x) = x^1 \Phi(x) > 1 > x$ . Ou seja, nesse caso  $f(x) > 1$  e  $f(x) > x$ ;
- a.2) se  $1 \le x \le \zeta$ , teremos  $0 \le \Phi(x) \le 1$ . Logo  $1/\Phi(x) \ge 1$  e, portanto,  $f(x) \ge x > 1$ .

Assim, de *a.1* e *a.2*, decorre que se  $x \le \zeta \Rightarrow f(x) \ge x$  e  $f(x) > 1$ ;

a.3) se  $x \ge \zeta$ , segue-se que  $\Phi(x) \ge 1$ , logo  $0 \le 1/\Phi(x) \le 1$ , e, portanto,  $1 < f(x) = x^{1/\Phi(x)} \leq x.$ 

Deste modo, conclui-se que f (A)  $\subset$  (1,  $\infty$ ) e que  $x \le \zeta \Rightarrow f(x) \ge x e x \ge \zeta$  $\Rightarrow$  f(x)  $\leq x$ ;

b) supondo que  $\Phi$  seja não-crescente.

Nesse caso teremos  $\zeta$  < 1, pois  $\Phi$  ( $\zeta$ ) = 1 >  $\Phi$  (1) = 0;

b.1) se  $0 \lt x \le \zeta$ , segue-se que  $\Phi(x) \ge 1 \Rightarrow 1/\Phi(x) \le 1$  e, portanto,  $x \le f(x) =$  $x^{1/\Phi(x)} < 1$ .

c.q.d.

b.2) se  $\zeta \le x < 1$ , tem-se  $0 < \Phi(x) \le 1 \Rightarrow 1/\Psi(x) \ge 1$  e, portanto,  $f(x) = x^{1/(x)} \le x < 1$ :

b.3) se  $x > 1$ , tem-se  $\Phi(x) < 0 \Rightarrow 1/\Phi(x) < 0$ . Logo, teremos  $f(x) = x^{1/(x)} < 1 < x$ .

Por conseguinte, sendo  $\Phi$  não-crescente, ter-se-á sempre f (x) < 1 se x $\in$ A. Adicionalmente,  $x \le \zeta \Rightarrow f(x) \ge x e x \ge \zeta \Rightarrow f(x) \le x$ .

$$
c.q.d.
$$

l

# *Teorema* 2

Sendo s  $\geq 0$ , seja  $x_0 \in A$  e defina-se  $x_{s+1} = f(x_s)$ . Então, para  $(x_s)$   $s \geq 0$ , que está bem definida pois f (A)  $\subseteq$  A, são válidas as seguintes propriedades:

1) se existe  $s_0 \ge 0$  tal que  $x_{s_0} = \zeta$ , então  $x_s = \zeta$  para todo s  $\ge s_0$ ;

2) se  $x_s \geq \zeta$  para todo s  $\geq s_1$ , para algum  $s_1 \geq 0$ , então existe  $\bar{x} = \lim x_s$  e  $\bar{x}$  =  $\zeta$  $s \rightarrow \infty$ 

3) se  $x_s \le \zeta$  para todo s  $\ge s_2$ , para algum  $s_2 \ge 0$ , então existe  $\hat{x} = \lim x_s e \hat{x} = \zeta$ .  $s \rightarrow \infty$ 

Demonstração:

1) A prova será efetuada por indução em s,  $s \geq s_0$ .

Por hipótese,  $x_s = \zeta$  para s  $\ge$  s<sub>0</sub>. Logo, por definição, tem-se  $x_{s+1} = f(x_s) =$  $f(\zeta) = \zeta^{1/\Phi}(\zeta) = \zeta$ . Por conseguinte,  $x_{s+1} = \zeta e$  a indução está completa.

2) Suponha que  $x_s \ge \zeta$  para todo s  $\ge s_1$ . Então, pelo teorema 1, segue-se que  $x_{s+1} = f(x_s) \le x_s$ . Logo,  $(x_s)_{s \ge s_1}$  é monótona e limitada e, por conseguinte, existe o limite  $\bar{x} = \lim_{s \to \infty} x_s$ . Além do mais,  $\bar{x} \ge \zeta$ , pois que  $x_s \ge \zeta$  para todo s  $\ge s_1$ .

Observe-se que, se  $\zeta > 1$ , teremos  $\overline{x} > 1$ . Por outro lado, se  $\zeta < 1$ , caso em que  $\Phi$  é não-crescente com f (A)  $\subset$  (0, 1), segue-se que  $\bar{x} \le x_{S_1} + 1 < 1$ .

Portanto, em qualquer caso,  $\bar{x} > 0$  e  $\bar{x} \neq 1$ . Assim,  $\bar{x} = \lim_{s \to \infty} x_{s+}$   $\frac{1}{s+} \lim_{s \to \infty} x_{s+}$  $f(x_s) = f(\bar{x})$ . Ou seja:

302 R.B.E.3/83

$$
\overline{\mathbf{x}} = \mathbf{f}(\overline{\mathbf{x}}) \Rightarrow \log \overline{\mathbf{x}} = \frac{\log \overline{\mathbf{x}}}{\Phi(\overline{\mathbf{x}})} \Rightarrow \Phi(\overline{\mathbf{x}}) = 1, \text{ pois } \overline{\mathbf{x}} \neq 1.
$$

Logo,  $\bar{x} = \zeta$ .

3) Prova análoga à da segunda propriedade.

Exemplo:

J.

Seja  $\theta(x) = -1 + \sum_{i=1}^{n} a_i x^{-i}$ com  $a_i \ge 0$ ,  $j = 1, ... n - 1 e a_n > 0 e$ , tal que  $\theta(1) \ne 0$ .

Observe-se que  $\lim_{x \to \infty} \theta(x) = -1 e \lim_{x \to 0^+} \theta(x) = +\infty$ 

Então, como  $\theta$  (x) é contínua para  $x \in (0, \infty)$  e estritamente decrescente nesse intervalo, segue-se que existe um único  $\zeta > 0$  tal que  $\theta(\zeta) = 0$ . Ainda mais, como  $\theta$  (1)  $\neq$  0, decorre que  $\zeta \neq 1$ . Da monotonicidade de  $\theta$  (x), tem-se também que:

 $\xi > 1$   $\Leftrightarrow$   $\theta(1) > 0$  $\xi$  < 1  $\Leftrightarrow$   $\theta$  (1) < 0

Note-se ainda que, como  $\theta(\zeta) = 0$ , vem que  $\sum_{i=1}^{n} a_i \zeta^{-i} = 1$ .

Defina-se agora a função:

 $\Phi(x) = 1 - \frac{\log(\theta(x) + 1)}{\log(\theta(1) + 1)}$ ,  $x > 0$ .

A função  $\Phi$  está bem definida, pois que  $0 < \theta(1) + 1 \neq 1$  e  $\theta(x) + 1 =$  $\sum_{i=1}^{11} a_i x^{-i} > 0$ . Tem-se as seguintes propriedades:

- a)  $\Phi$  é estritamente crescente se, e somente se,  $\theta$  (1) > 0;
- b)  $\Phi$  é estritamente decrescente se, e somente se,  $\theta$  (1) < 0, pois  $\theta$  é estritamente decrescente e  $\theta$  (1) + 1 =  $\sum_{i=1}^{n} a_{i} > 0$ ;
- c)  $\Phi(1) = 0$ ;
- d)  $\Phi(\zeta) = 1$  e  $\Phi$  é contínua, pois  $\theta$  é contínua.

Lema 2

$$
\begin{aligned} \text{Se } \zeta > 1, \text{ então } x \geqslant \zeta \Rightarrow f(x) \geqslant \zeta. \\ \text{Se } \zeta < 1, \text{ então } x \leqslant \zeta \Rightarrow f(x) \leqslant \zeta. \end{aligned}
$$

Demonstração:

Considerem-se as funções

$$
\alpha(x) = \frac{\log x}{\log \zeta} + \frac{\log (\theta(x) + 1)}{\log (\theta(1) + 1)}, x > 0
$$

e

$$
\beta(x) = \frac{\log x}{\log \zeta} + \frac{\sum_{j=1}^{1} j a_j \zeta^{-j} (\log (\zeta/x))}{\log (\sum_{j=1}^{n} a_j)}, x > 0.
$$

Como log x é côncava,  $\sum_{j=1}^{n} a_j \zeta^{-j} = 1$  e  $a_j \ge 0$ ,  $j = 1, ..., n$ , tem-se que:

(1) 
$$
\log(\sum_{j=1}^{n} a_j x^{-j}) = \log(\sum_{j=1}^{n} \frac{a_j}{\zeta_j} (\frac{\zeta}{x})^j) \ge \sum_{j=1}^{n} \frac{J^2}{\zeta^j} \log(\zeta/x), x > 0.
$$

Observe-se que podemos também escrever:

$$
\beta(x) = \frac{\log x}{\log \zeta} + \frac{\log \zeta - \log x}{\log (\sum_{j=1}^{n} a_j)} \sum_{j=1}^{n} ja_j \zeta - j =
$$

$$
= \frac{\log \zeta}{\log (\sum\limits_{j=1}^{n} a_j)} \quad \int\limits_{j=1}^{n} j a_j \zeta^{-j} + \log x \left[ \frac{1}{\log \zeta} - \frac{1}{\log (\sum\limits_{j=1}^{n} a_j)} \sum\limits_{j=1}^{n} j a_j \zeta^{-j} \right]
$$

Particularizando-se (1) para o caso onde  $x = 1$ , tem-se:

$$
\log\left(\sum_{j=1}^{n} a_{j}\right) - \sum_{j=1}^{n} j a_{j} \zeta^{\frac{-j}{2}} \log \zeta \ge 0.
$$
\nAnda mais, como log  $\zeta \cdot \log\left(\sum_{j=1}^{n} a_{j}\right) > 0$ , já que  $\sum_{j=1}^{n} a_{j} > 1 \rightarrow \zeta > 1$  e

\n
$$
\sum_{j=1}^{n} a_{j} < 1 \rightarrow \zeta < 1
$$
, a expressão acima pode ser escrita como:\n
$$
\frac{1}{\log \zeta} - \frac{1}{\log\left(\sum_{j=1}^{n} a_{j}\right)} \qquad \sum_{j=1}^{n} j a_{j} \zeta \qquad > 0.
$$

Por conseguinte, dado que a primeira parcela na expressão de  $\beta$  (x) é uma constante e que log x é crescente, conclui-se que  $\beta$  (x) é crescente. Logo, se  $x \ge \zeta$  teremos  $\beta(x) \ge \beta(\zeta) = 1$ . Se  $x \le \zeta$ , então  $\beta(x) \le 1$ .

Caso  $\zeta > 1$ , o que ocorre se e somente se  $\sum_{j=1}^{n} a_j > 1$ , se  $x \ge \zeta$ , usando-se a propriedade de concavidade da função logaritmo, vem que:

$$
\alpha(x) = \frac{\log x}{\log \zeta} + \frac{\log(\sum_{j=1}^{n} a_j x^{-j})}{\log(\sum_{j=1}^{n} a_j)}
$$
  
\n
$$
\frac{\log x}{\log \zeta} + \frac{\sum_{j=1}^{n} j a_j \zeta^{-j} \log(\zeta/x)}{\log(\sum_{j=1}^{n} a_j)}
$$
  
\n
$$
= \beta(x) \ge 1
$$

Caso  $\zeta$  < 1, o que ocorre se e somente  $\sum_{i=1}^{n} a_i$  < 1, se  $x \le \zeta$  teremos  $\alpha(x) \leq \beta(x) \leq 1$ .

Finalmente, suponha-se  $\zeta > 1$  e  $x \ge \zeta$ . Nesse caso, tendo presente a definição de  $f(x)$ , temos:

$$
f(x) \ge \zeta \Leftrightarrow \frac{\log x}{\Phi(x)} \ge \log \zeta \Leftrightarrow \frac{\log x}{\log \zeta} \ge \Phi(x) \Leftrightarrow
$$

DETERMINAÇÃO NUMÉRICA

 $\overline{1}$ 

## IDACAO GETULIO VARGAR **Dibliotoca**

305

$$
\Leftrightarrow \frac{\log x}{\log \zeta} \ge 1 - \frac{\log (\theta (x) + 1)}{\log (\theta (1) + 1)} \Leftrightarrow \alpha(x) \ge 1.
$$

Como quando  $\zeta > 1$  se  $x \ge \zeta$  temos  $\alpha(x) \ge 1$ , decorre então que  $f(x) \ge \zeta$ . Suponha-se agora  $\zeta$  < 1 e x  $\leq$   $\zeta$ . Nesse caso, vem:

$$
f(x) \leq \zeta \Leftrightarrow \frac{\log x}{\log \zeta} \geq \log \zeta \Leftrightarrow \frac{\log x}{\log \zeta} \leq \Phi(x) \Leftrightarrow \alpha(x) \leq 1.
$$

Portanto, como quando  $\zeta$  < 1 se  $x \leq \zeta$  temos  $\alpha$  (x)  $\leq 1$ , conclui-se que  $f(x) \leq \zeta$ .

$$
\mathsf{c.q.d.}
$$

Ł

t

Teorema 3 Para s∈NU $\{0\}$ , seja a seqüência  $(x_s)$  como definida no teorema 2. Então, lim  $x_s = \zeta$ .  $s \rightarrow \infty$ 

Demonstração:

a) caso onde  $\zeta > 1$ .

Se  $x_s \leq \zeta$  para todo s, pelo item 3 do teorema 2 tem-se que  $x_s \rightarrow \zeta$ . Por outro lado, se existir algum  $s_0 \ge 0$  tal que  $x_{s_0} \ge \zeta$ , fazendo-se uso do lema 2 e de indução finita obtém-se  $x_s \ge \zeta$  para todo  $s \ge s_0$ . Portanto,  $x_s \rightarrow \zeta$ .

b) caso onde  $\zeta$  < 1.

A prova é análoga.

 $c.q.d.$ 

Teorema 4

Nas hipóteses do exemplo.

Se  $\int \zeta > 1$  e  $x_0 \ge \zeta$  então  $x_s \downarrow \zeta$ <br> $\zeta < 1$  e  $x_0 \le \zeta$  então  $x_s \uparrow \zeta$ 

Demonstração:

a) caso onde  $\zeta > 1$  e  $x_0 \ge \zeta$ .

De acordo com o lema 2, e aplicando indução finita, teremos  $x_s \ge \zeta$  para todo s  $\ge 0$ . De outro lado, pelo teorema 1, tem-se que  $x_{s+1} \le x_s$  para todo s $\in \mathbb{N}$ ;

b) caso onde  $\zeta$  < 1 e  $x_0 \leq \zeta$ .

A demonstração é análoga.

c.q.d.

## 2. Aplicação: convergência do algoritmo de Boulding

Seja a função valor atual V(i) =  $\sum_{i=0}^{n} a_i (1+i)^{-j}$ , para o caso de um projeto dito do tipo investimento simples; isto é, tal que  $a_0 < 0$ ,  $a_j \ge 0$ ,  $j = 1, ..., n-1$  e  $a_n > 0$ .

No caso não-trivial de taxa interna de retorno diferente de zero, caracterizado pelo fato de que  $\sum_{j=0}^{n} a_j \neq 0$ , dividindo-se  $V(i)$  por  $|a_0| > 0$ , podemos sempre recair no caso especial em que  $a_0 = -1$ . Este será o caso considerado.

Defina-se, como no exemplo, a função

$$
\theta(x) = -1 + \sum_{j=1}^{n} a_j x^{-j}, x = 1 + i, x > 0 \text{ (ou } i > -1\text{)}
$$

 $\mathbf n$ 

e tome-se

×

$$
\Phi(x) = 1 - \frac{\log(\sum_{j=1}^{n} a_j x^{-j})}{\log(\sum_{j=1}^{n} a_j)}
$$

Considere-se  $x_0 > 0$ ,  $x_0 \neq 1$ . Por exemplo, como no passo inicial do algoritmo de Boulding, tome-se

$$
\mathbf{x}_o = (\mathop{\textstyle \sum}_{j=1}^n \, \mathbf{a}_j) \quad \mathop{\textstyle \sum}_{j=1}^n \, \mathbf{a}_j \, / \mathop{\textstyle \sum}_{j=1}^n \, \mathbf{j} \, \mathbf{a}_j
$$

Recursivamente, considere-se

$$
x_{s+1} = x_s^{1/\Phi}(x_s), s \in \text{INU} \{0\}
$$

Então, se  $\zeta = 1 + i^*$ , onde  $i^*$  é tal que V(i<sup>\*</sup>) = 0, do teorema 3 decorre que  $x_s \rightarrow \zeta$ . Ainda mais, se, para o projeto inicial, tivermos  $\sum_{j=1}^{n} a_j / |a_0| > 1$ , se  $x_0 \ge \zeta$ ter-se-á  $x_s \downarrow \zeta$ .

#### Anexo 2

```
Programa usado na investigação empírica
```

```
~5 FORMAT(/.10X.'DEU ALFA IGUAL A ZERO') 
    GO TO 1 
48 TAXA1 = (BZERO/CZERO) ** (1./ALFA) - 1. 
    V = 1.7(1. + TAXA1)CALL VALOR(V.BJ.CJ.NF.VB.VC) 
    TAXAP = 100. * TAXA1
    WRITE(MSAI.50) 
50 FORMAT(/.10X.'PRIMEIRAS 3 ITERACOES ATE WILD'./) 
    ITER = 1WRITE(MSAI,60) ITER, TAXAP
 60 FORMAT(/,5X,'ITERACAO = ',I1,5X,'TAXA PERCENTUAL = ',F10.6)
    DO 80 L = 1,2BETA = 1. - FLOG(VB.VC)/CONST 
    TAXA = (1. + TAXAP/100.)**(1./BETA) - 1.V = 1.7(1. + TAXA)CALL VALOR(V,BJ.CJ.NF.VB.VC) 
    TAXAP = 100. * TAXA<br>ITER = TTER + 1= ITER + 1
    WRITE(MSAI.60) ITER.TAXAP 
    APRX(L) = TAXP80 CONTINUE 
    TAXAW = TAXA1 + (APRX(1)-TAXA1)**2/(2.*APRX(1)-TAXA1-APRX(2))TAXAP = 100. * TAXAW
    WRITE(MSAI.90) TAXAP 
 90 FORMAT(10X,'APROXIMACAO PERCENTUAL DE WILD = ',F10.6)
    VBOULD = VB - VCBETAB = 1. - FLOG(VB, VC)/CONSTV = 1.7(1.+TAXAU)CALL VALOR(V.BJ.CJ.NF.VB.VC) 
    BETAW = 1. - FLOG(VB.VC)/CONST 
    VUILD = VB - VCWRITE(MSAI.9S) VBOULD,VWILD 
 95 FORMAT(5X.·VBOULD = ·.F15.6./.5X.·VWILD = ·.F15.6) 
    IF(ABS(VBOULD).LE.TOL1 .OR.ABS(VWILD).LE.TOL1) GO TO 1 
    TAXAB = APRX(2)ITERACOES ADICIONAIS 
100 MAX = 200 
    IF(TAXAI .EG. 0.0) GO TO 110 
    TAXAB = TAXAIV = 1.7(1.+TAXAB)CALL VALOR (V.BJ.CJ.NF,VB.VC) 
    BETAB = 1.-FLOG(VB.VC)/CONST 
    TAXAW = TAXAI 
    V = 1.7(1.+TAXAU)CALL VALOR(V.BJ,CJ,NF.VO,VC) 
    BETAW = 1.- FLOG(VB.VC)/CONST 
110 KCONT = KCOMT + 1IF(KCONT .GT. MAX) GO TO 1 
    TAXABP = 100.* TAXAB
    TAXAUP = 100.* TAXAW
    TAXAB = (1. + TaxAB)**(1./BETAB) - 1.DTAXAB =TAXAB - TAXABP/100. 
    V = 1.7(1. + TAXAB)CALL VALOR(V.BJ.CJ,NF.VB.VC) 
    VBOULD = VB - VCBETAB = 1. - FLOG(VB.VC)/CONST
```
 $\bullet$ 

Ń.

```
PROGRAM BD: ND
      COMPARACAO ENTRE BOULDING E WILD
   DIMENSION AJ(101), BJ(101), CJ(101), APRX(2)
   FLOG(X1,X2) = ALOG10(X1/X2)TOL1 = 0.0001TOL2 = 0.000001MENT = 1MSAI = 24 WRTTE(1, 11)11 FORMAT('1'.'
                NOME
                         \mathbf{N}\texttt{TAXAI'}, \texttt{/}, ' = \texttt{m1} = \texttt{m2} = \texttt{m1}4/1READ(MENT, 2) CNOME, CONT, N, TAXAI
      N E' O No. DE PERIODO DE VIDA DO PROJETO
      TAXAI, SE DIFERENTE DE ZERO POR CENTO, SERA TOMADA COMO PONTO
       DE PARTIDA
2 FORMAT(2A4, 13, F10.0)
   IF(N.LE.0) GO TO 1000
   NF = N + 1URITE(MSAI,5) CNOME, CONT, TAXAI
5 FORMAT('1',15X,'PROJETO ',2A4,' COM TAXA INICIAL = ',F10.4,' POR C
  1ENTO POR PERIODO',//)
   BZERO = 0.0CZERO = 0.0BBAR = 0.0CBAR = 0.0TAXAI = TAXAI/100.WRITE(1,22)
22 FORMAT(9X, 'fffF10.0ff')
   DO 40 K = 1.NFI = K - 1WRITE(1,33) I
33 FORMAT(' AJ(', I3,')=')
   READ(MENT, 10) AJ(K)
10 FORMAT(F10.0)
   WRITE(MSAI, 15) I, AJ(K)
15 FORMAT(10X, 'AJ(', I3,') = ', F10.2)
   IF(AJ(K).LT.0.0) GO TO 20
   BJ(K) = AJ(K)CJ(K) = 0.0GO TO 30
20 BJ(K) = 0.0CJ(K) = -AJ(K)30 BZERO = BZERO + BJ(K)
   CZERO = CZERO + CJ(K)BBAR = BBAR + I * BJ(K)
40 CBAR = CBAR + I * CJ(K)
   CONST = FLOG(BZERO, CZERO)
   KCONT = DIF(TAXAI.NE.0.0) GO TO 10D
   ALFA = BBAR/BZERO - CBAR/CZERO
   IF(ALFA.NE.0.0) GO TO 4B
   WRITE(MSAI,45)
```

```
c
```
C

 $\mathbf c$ 

c

 $\epsilon$ 

r

 $\cdot$ 

 $\mathcal{L}$ 

 $\cdot$ 

```
TAXAU = (1. + TAXAU)**(1./BETAU) - 1.DTAXAW = TAXAW - TAXAWP/100.V = 1.7(1. + TAXAW)CALL VALOR(V,BJ,CJ,NF,VB,VC) 
     VWILD = VB - VCBETAW = 1. - FLOG(VB,VC)/CONST 
     TAXB = 100.* TAXAS 
TAXW = 100.* TAXAW 
     WRITE(HSAI,120) KCONT,TAXB,TAXW 
120 FORMAT(/,5X,'ITERACAO = ',13,5X,'TAXAB = ',F10.6,5X,'TAXAW = ',
    ·lF·10.6) 
     WRITE(HSAI,95) VBOULD,VWILD 
     IF(ABS(VBOULD).LE.TOL1 .OR. ABS(VWILD).LE.TOL1) GO TO 1 
     IF(ABS(DTAXAB).LE.TOL2 .OR. ABS(DTAXAW).LE.TOL2) GO TO 1 
     GO TO '110 
1000 WRITE(HSAI,1001) 
1001 FORHAT(///,15X,'FIH DE PAPO') 
     STOP 
     ENO 
     SUBROUTINE VALOR(V,B,C,N,VB,VC) 
     DIHENSION B(N),C(N) 
     VB = B(N)VC = C(N)N1 = N - 1DO 50 K=1, N1
     J = N - KVB = V*VB + B(J)50 VC = V*VC + C(J) 
     RETURN 
     ENO .
```

```
A)
```
Ł.

#### **Referências bibliográficas**

ś

J.

Barros Santos, Vitoriano Ruas. *Curso de c4lculo numérico.* 4. ed. Rio de Janeiro, Livros Técnicos e Científicos, 1982.

Boulding, K. E. Time and investment. *Economica*, 3(10): 196-200, May 1936.

de Faro, Oovis. O critério da taxa interna de retorno e o caso dos projetos do tipo investimento puro. *Revista de Administração de Empresas, 16* (5): 57-63, set./out. 1976.

--\_\_\_ . *Determinaçõo da toxa de juros implícita em esquemas genéricos de financiamento;* comparação entre os algoritmos de Wild e de Newton-Raphson. Rio de Janeiro, Escola de Pós-Graduação em Economia do Instituto Brasileiro de Economia da Fundação Getulio Vargas, 1978.

\_\_\_\_\_\_ . Oosed-form expressions for the approximate evaluation of interest rates extensions to the geometric sequence of payments case. *The Engineering Economist,* 27 (1): 80-9, Fall 1981.

\_\_\_\_\_\_ . Determinação da taxa de rentabilidade de letras de câmbio. *Revista Bran1eira de Mercado de Capitai3,* 8 (24): 191-9, set./dez. 1982.

.. O Teorema de Vincent e o problema de multiplicidade de taxas internas de retorno. *Revista Brasileira de Economia, 37* (1): 55-76, jan./mar. 1983.

\_\_\_\_\_\_ & de Mello e Souza, Alberto. O uso do critério da taxa interna de retorno e sua aplicação em investimentos educacionais. *Estuclos Econô micos,* 5 (3): 37,64, set./dez.1975.

\_\_\_\_\_\_ & Soares, Luiz. A aplicabilidade do critério da taxa interna de retorno. *Pesquisa e Planejamento Econômico,* 6 (3): 587-617, dez. 1976.

\_\_\_\_\_\_ & . A flexible sufficient condition for a unique nonnegative internal rate of return. *The Engineering Economist 23* (2): 117-27, Winter 1978.

Fisher, Lawrence. An algorithm for finding exact rates of return. The Journal of Business of *the University of Chicago, 39* (1): 111-8, part II, Jan. 1966.

Hawawini, Gabriel A. & Vora, Ashok. Yeld approximations: a historica1 perspective. *The JoumalolFinance,* 37 (1): 145-56, Mar. 1982.

Henrici, Peter. *Elements of numerical analysis*. New York, John Wiley, 1964.

Jean, William H. On multiple rates of return. *The Journal of Finance*, 23 (1): 187-91, Mar. 1968.

Kaplan, Seymour. Computer algorithms for finding exact rates of return. The Journal of *Business of the University of Chicago, 40 (4): 389-92, Oct. 1967.* 

Wild, N. H. Return on investment made easy. *Chemical Engineering,* (12): 153-4, Apr. 1976.

Witten, Peer & Zimmermann, Horst GÜnther. Zur Eindeutigkeit des internen Zinssatzes und seiner numerischen Bestimmung. *Zeitschrift ftJr BetriebswiTtschaft,* 47 (2) : 99-114, Feb. 1977.